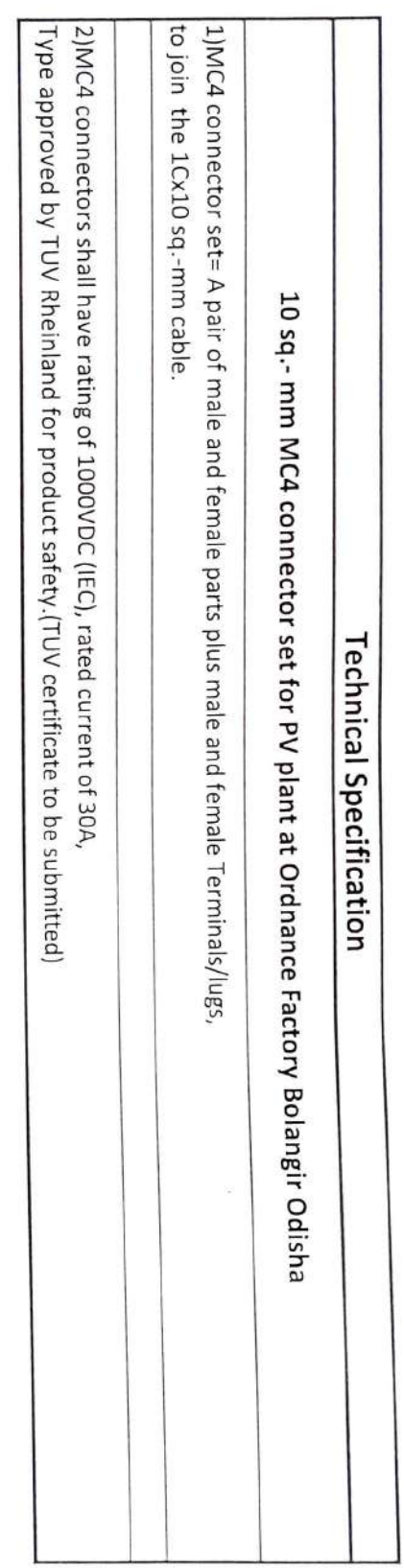

D

 $\rightarrow$ 

 $rac{1}{\sqrt{2}}$ 

 $\langle \hat{a}_1 \rangle$ 

 $\frac{1}{2}$ 

Paywritin